## **SIEMENS**

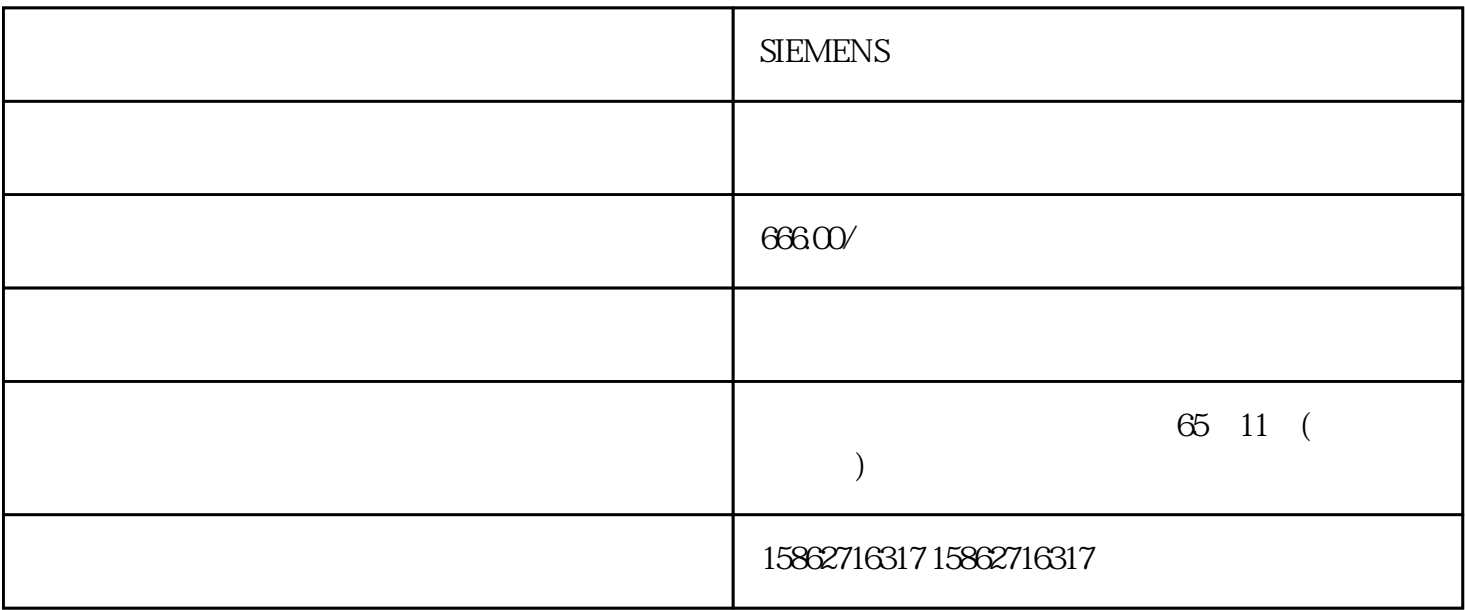

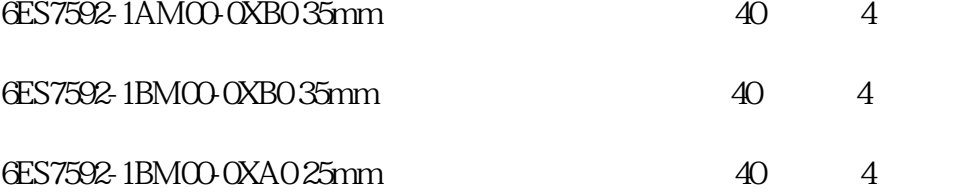

PLC BCD

1 BCD

 $1.1$ 

 $SEMENTS($  ) plcS7—200

 $\ast$  and  $1(a)$ 

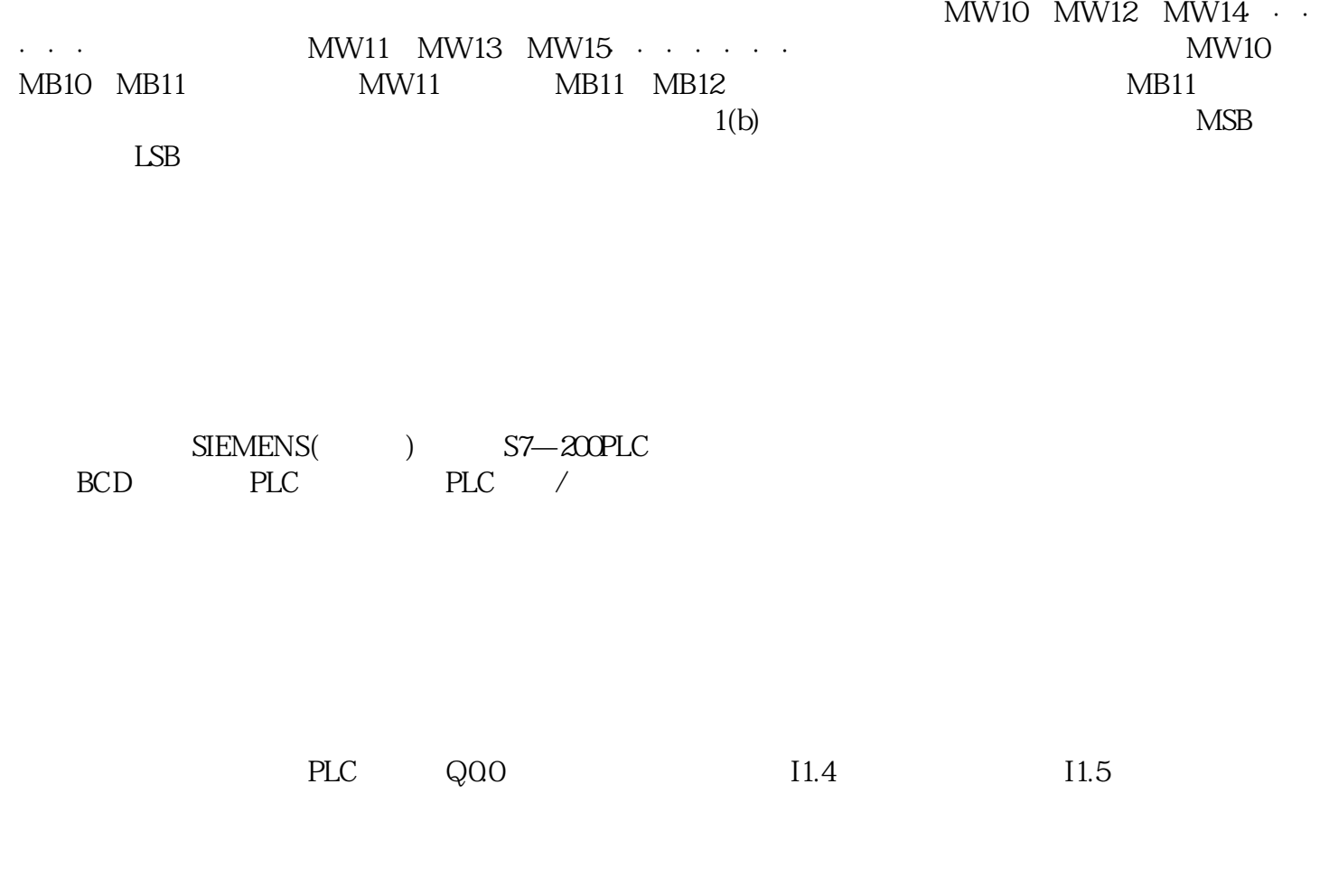

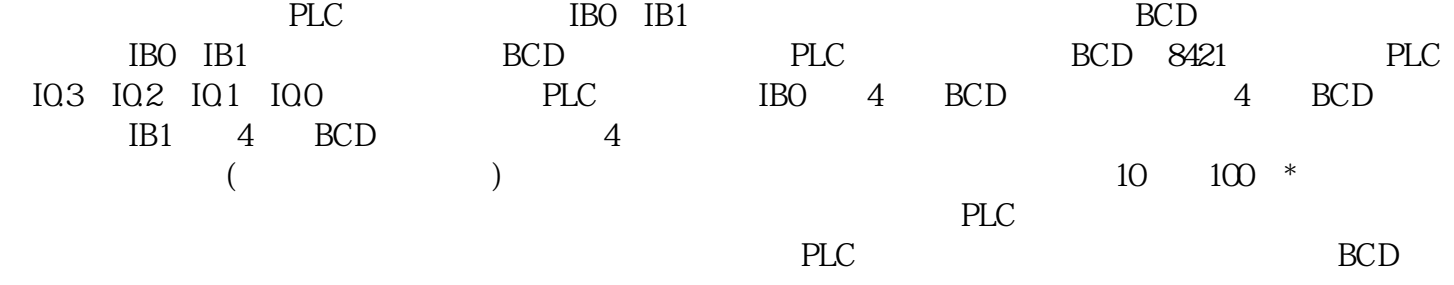

 $*$ ,  $2$ 

 $1.2$ 

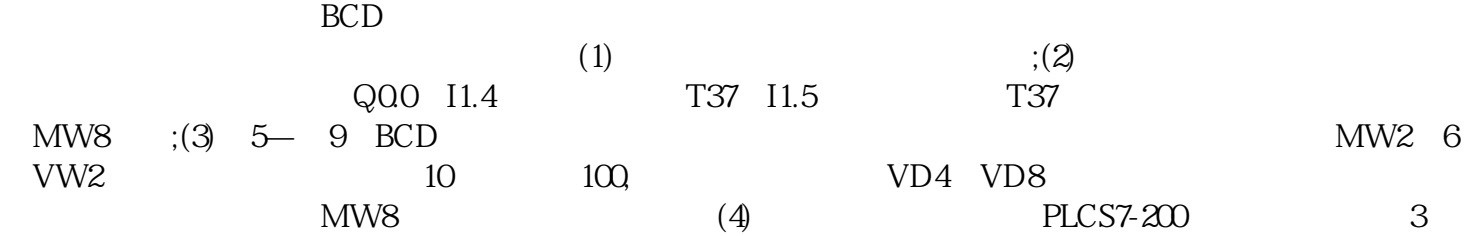

 $2<sub>0</sub>$ 

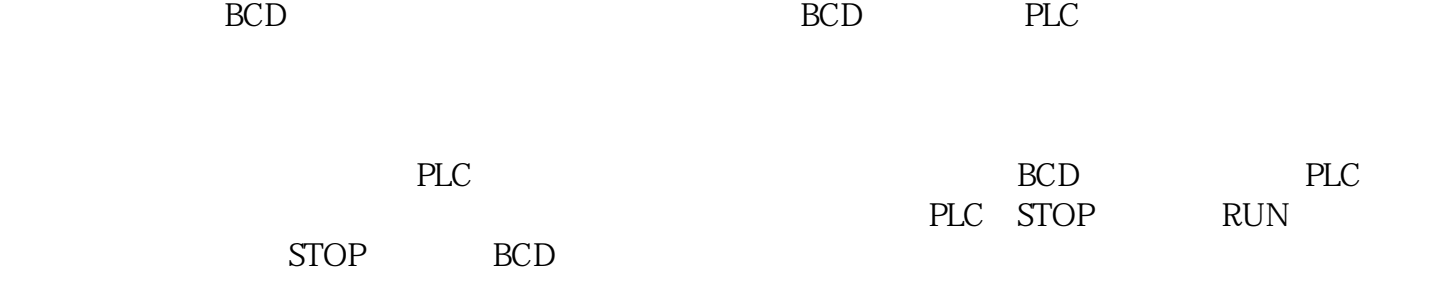

3、结束语

随着PLC技术在现代工业中的广泛应用,利用外部装置输入、修改控制数据的应用场合越来越多,PLC应

 $PLC$